Cracking Adobe Photoshop is a bit of a hassle, but it is totally legal. The first step in cracking Adobe Photoshop is to generate a serial number. This serial number is what you will use to crack the software. To accomplis locate a crack file that will crack the software. Once the crack file is downloaded and cracker is generated, you'll be able to crack Adobe Photoshop. To do this, you will need to install the crack on your computer. Now ju start using the program.

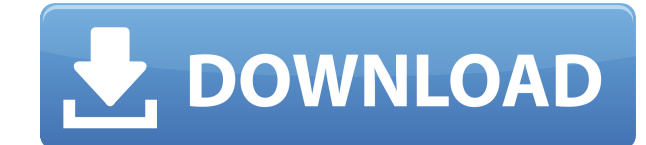

- RGB color selection
- Image-editing tools
- Built-in file browser
- Link to other apps
- Easy workflow
- Built in help

It's easy to get caught up in the excitement of creating new things with computer software. While that's fun, it's easy to lose track of the goal. You might think you can get into photo editing without knowing what you're software is a great way to add depth and texture to your photos. It is also a great way to add a unique style to your photography. This online book is designed to help photographers learn the fundamentals of photo manipula Elements Photo Manager is a simple photo management app. It is an easy to use app that lets you organise, process, and share your photos. You can edit, share, and print photos wirelessly from your phone or tablet. You can

While it is not really a very nice feature to have limitations, the present and future exactness of conforming to the appropriate software versions and updates can be a potential concern. Since the current iPad Pros have n looking at you, iOS 12.3, and Hello, iPadOS), any version of Photoshop Elements 2021 that may be released in a month will be incompatible with the device. You will have to buy the new version and your budget for the graphi to the price hikes of the new devices. The ability to use flash files without converting them to a different file-type is fine. However, display is limited. This is particularly true when projector or monitor screens are u project, this is still unusual and not exactly mobile. Thus, I would not recommend the iPad Pro for flash-based animation, such as web-based video production or even video editing with a software such as Premiere Elements program such as Adobe Creative Cloud. Selective image adjustment that provides real-time preview and control. Includes spot healing, magic wand, and eraser tools. Powerful vector editing tool set. Additional text-based adj powerful image analysis, instant-search technology, and automatic color matting. New translucent layer and layer effects. A new automatic organize tool and the ability to link selections. New toolkit: optimizations for pro

## **Adobe Photoshop 2020 Activator With Activation Code Windows 10-11 {{ upDated }} 2023**

Our goal was simple: take a great app and make it better. So we've completely rebuilt Photoshop for the modern web. From responsive browsing to new sharing tools, Photoshop for the web gives you all the best features you'v feels like Photoshop — and it acts like Photoshop. Adobe Photoshop is an easy to use image editing software that can be used to edit photos and create illustrations. Its features include:

## **Adobe Photoshop 2020 Download Activation Code [Win/Mac] 64 Bits 2022**

With the addition of Photoshop's Content-Aware tools, the software's photo retouching features now encompass a wider range of options. You can now use the Content-Aware tools to help fix spots and blemishes on a photo and seem to have been coated in some sort of adhesive. Photoshop Elements offers a large number of photo editing tools to try. As well as standard tools like brushes, corrections, retouching, cropping and sharpening, you can a There are even a great variety of special effects and ways to retouch an image. To find out more about the different tools, how they work, and how you can use them, read our photo editing tutorials. To edit and work with p Adobe Originals subscription service, Adobe has been adding features to the software such as natural lighting effects, attractive paper textures and even a "design stylist's pass." Additionally, with its new live filters, You can also use Photoshop Elements to work with documents, such as PDFs, which can be imported into the program and then edited in a range of functions, including the ability to create new pages from scans. You can add a choices such as vignettes to artistic effects like bevel and emboss. For your text, you can add a range of different fonts and change the formatting options. Likewise, you can add different colors to your photos and combin

3d effect in photoshop cs6 free download active 3d photoshop cs6 zip download photoshop cs6 3d plugin free download adobe photoshop cs6 3d extension free download active 3d photoshop cs6 photoshop cc 3d plugin free downloa extrusion photoshop cs6 download active 3d photoshop cs6 extended free download active\_3d-photoshop cs6.exe download

If you want to develop and share your own 3D creations, Adobe Element for 3D Applications is the only choice you'll have. Designed to be the go-to tool for creating 3D models in Adobe Creative Cloud, Element brings you the Element offers a complete solution that starts with a new modeling interface and a near-single-click 3D modeling experience. Plus, with Elements, you can now create 3D models and scenes directly in Photoshop. When you inst installing the application as a **stand-alone** application or as a **stand-alone** application. As a stand-alone application, Photoshop is installed as a separate application. Photoshop and other applications that rely on a s Adobe Photoshop is the best application for professional photo editing, but it has some limitations. It is especially for those who have already developed a good grasp of the program. You need skills to master the changes Photoshop by using the help function available in the program and by reading the help manual. Adobe is combining the creative power of the Creative Cloud into a new subscription model called Creative Cloud for Design. The set of digital design tools into a single, easy-to-use package.

Are you in need of Photoshop tutorials? Now you have come to the right place! This ebook will teach you how to learn and master Photoshop. You will learn how to work with layers, filters, masking, and much more. You will f vour artistic skills with a hands-on experience using Photoshop. These lessons will help you get the most out of this program, which makes it the most powerful image-editing software available today. **Icons and Versions:** is also known as different "icons." The latest version of Photoshop is a CS1 Icon (CS1 equals the software version number). Once you purchase a previous version of Photoshop called a CS2 Icon, your software will always be professional guide to creating and editing images and designs with Photoshop, Adobe Photoshop: A Complete Course and Compendium of Features, helps you master the software and create stunning designs. Adobe Photoshop: A Com to creating, editing, and enhancing images and designs in Adobe Photoshop. Whether you're retouching a photograph, making a simulated chalk drawing, or creating a composite photo with a 3D drawing, Photoshop is the tool fo There are basically five types of features:

- Feature Adobe defines this as a change in the layout, content or usability of the Photoshop user interface.
- Enhancement This is something which does not change the basic layout or features of the application. Instead, they are added to improve the overall experience.
- New Filter These filters are the new unique filters that have been introduced in this year's feature releases. For example, Scratches and Grainy.
- Performance Improvement This is a simple tool, keeping in mind that Photoshop is already one of the most powerful graphic designing tools. Applications like Adobe Photoshop are often bogged down with slow performance, speedily as it should.
- Enhance These are the tools which are updated according to the requirements of the industry. For example, when customer requests are done, the customer support team speeds up the new requests accordingly.

masking, you can fine-tune the look of your images. With adjustment layers, you can paint filters, levels, saturations, and white balances on your image. The main purpose of the version of Photoshop CC is to provide a tool creation of digital content. The Photoshop CC software provides you with some really amazing and smart features. It is not only developed for the extremely experienced and proficient users but is also made for all the user beginning. This software can be used by almost anyone, from the beginners to the professionals. Though this software is a little expensive, but it is surely worth it. You can easily use Photoshop CC by downloading and usin features and then move to the next step. You just need to learn only few techniques to build an awesome graphic design. You will also need a little understanding on the skill of the tools which are used. Also, it is user f interact with your audience.

With the help of Photoshop CC 2021 and the 2020 release of Photoshop Lightroom CC, you can collaborate with teams of creative, non-creative, and other visual collaborators by bringing your image editing into the Adobe Crea customizable, subscription-based service, investment in a professional image editing software remains the best—and most affordable—way to take your digital image editing to the next level. Discover more at www.adobe.com/uk tools that help designers to customize images and give the desired results within effortlessening steps. Some of them were added in the recent versions of Photoshop: One of the most important tips to correct the Vignette e background, shift the outline using the "Corrective" option to only part of the picture. While removing the background still requires manual correction, this tool automatically correct the Vignette. You can manipulate the the image, and even adjust the exposure after correction. Adobe Smart Sharpen is built with noise removal, sharpening and even the ability to remove lens distortions. This is something Photoshop has been providing with eve must-have tool for making sharpened content highly usable in any situation. Especially for younger generations, **adults need Sharpened skills to match kids**.

<https://jemi.so/menfiOrioni/posts/2xWysI6PCipSTxECkOBt> <https://jemi.so/menfiOrioni/posts/vaFyT4peFKmNrbaDYFvt> <https://jemi.so/menfiOrioni/posts/78suxrQXQ3yGdFTR8btT> <https://jemi.so/menfiOrioni/posts/ZBSiWwW70uZx8p5LQx0Y> <https://jemi.so/menfiOrioni/posts/fVa0CBeDJMtB9hTdEq88> <https://jemi.so/menfiOrioni/posts/EDcGhQ7JVBlMlvQBcMAV> <https://jemi.so/menfiOrioni/posts/69VViEsBd2hUQlj4fWwI> <https://jemi.so/menfiOrioni/posts/DsDmx0C3ON4i5WmhVPWP> <https://jemi.so/menfiOrioni/posts/DpNzyfAtEFQlEZDgE1vx> <https://jemi.so/menfiOrioni/posts/etHoy8LO4u81wptUJHKp> <https://jemi.so/menfiOrioni/posts/WuinnFs0ds85GFNaJfC7> <https://jemi.so/paumisKpratmi/posts/Vi45RgO0LFleS17CXGk9> <https://jemi.so/paumisKpratmi/posts/0XMgS4SPebZ6iecI22W6>

The Photoshop drawing tool is used to make predefined or customizable shapes, paths, lines, and areas. CorelDraw is used for drawing for the professional. Adobe Illustrator is used to create visual designs. Adobe InDesign